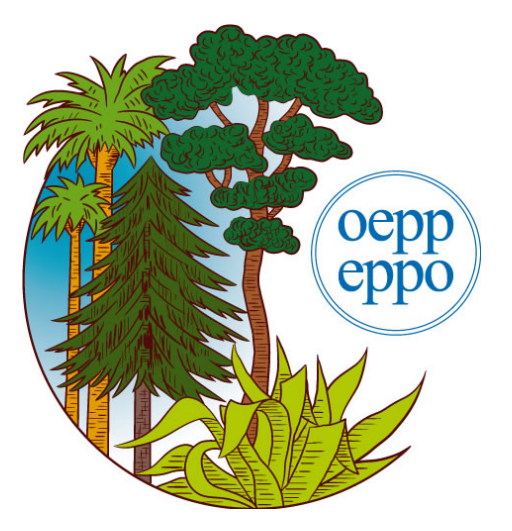

# **EPPO online tools and log-shipping**

Damien Griessinger (IT Systems Manager) dgriessinger@eppo.int

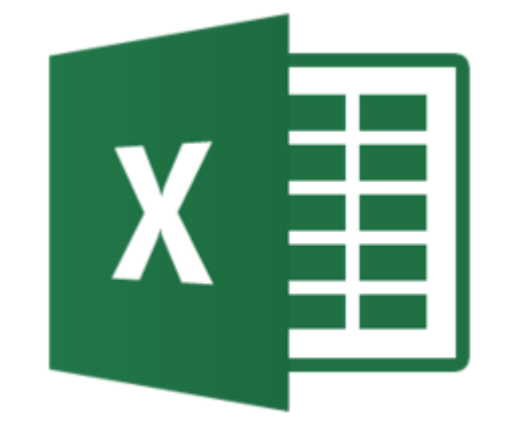

**Webinar for the EPPO Codes Users - EPPO Headquarters (Paris-Milano, 2019-02-20)**

## **What are EPPO online tools ?**

### List of names

Acidovorax citrulli Acleris gloverana Acleris variana Agrilus anxius Aleurocanthus woolumi Alternaria mali American plum line pattern virus Anastrepha fraterculus Anastrepha ludens Anastrepha obliqua Anastrepha suspensa Andean potato latent virus Andean potato mild mosaic virus Andean potato mottle virus Anisogramma anomala Anoplophora glabripennis Anthonomus bisignifer Anthonomus eugenii Anthonomus grandis grandis Anthonomus signatus Apiosporina morbosa Apriona cinerea Apriona germari Apriona rugicollis Arceuthobium abietinum Arceuthobium americanum Arceuthobium campylopodum Arceuthobium douglasii Arceuthobium laricis Arceuthobium minutissimum Arceuthobium occidentale Arceuthobium pusillum Arceuthobium tsugense Arceuthobium vaginatum Arceuthobium vaginatum subsp. cryptopodum Aromia bungii Atropellis pinicola Atropellis piniphila Bactericera cockerelli Bactrocera carambolae Bactrocera caryeae

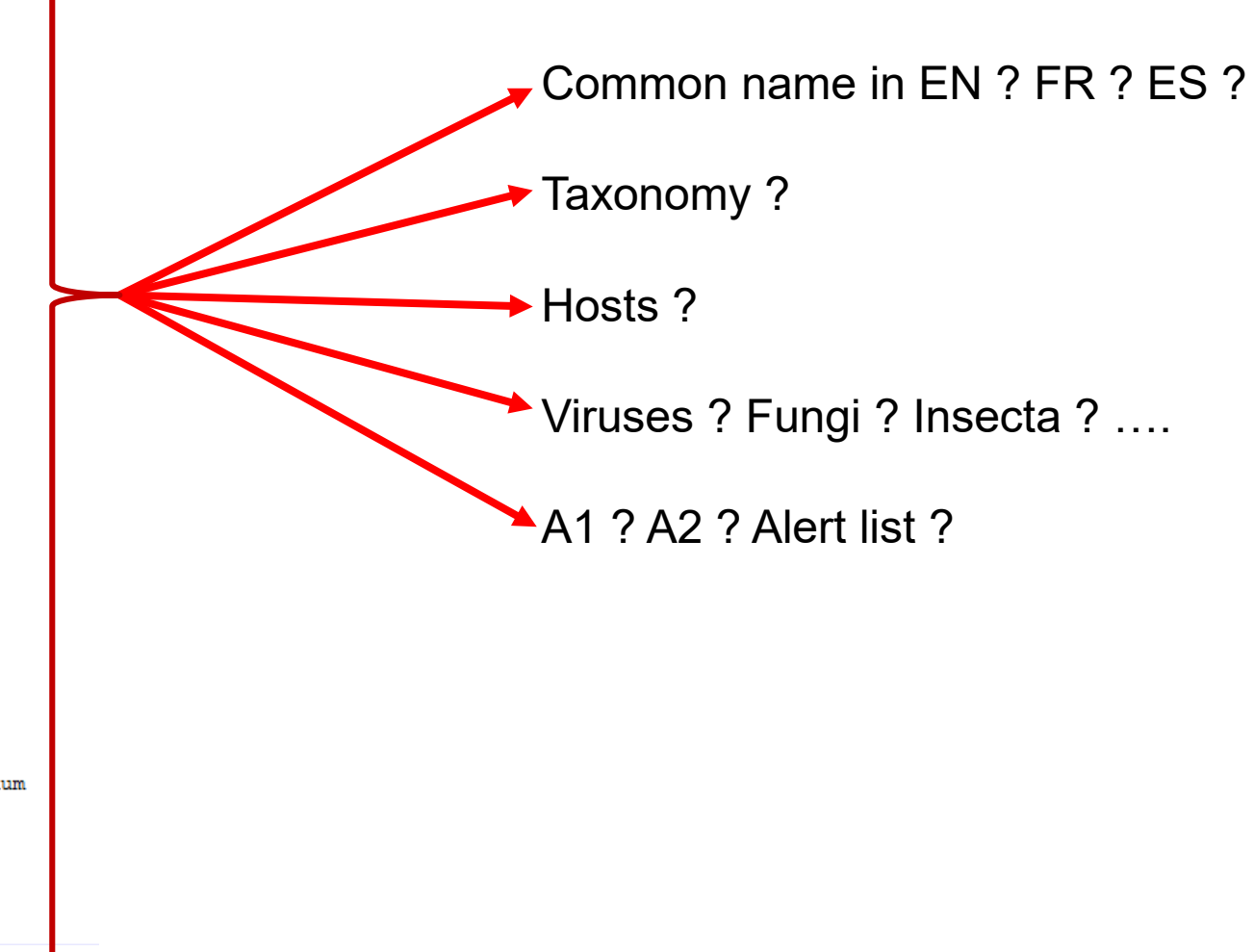

# **EPPO Global Database**

Home

**MENU** 

 $\bullet$  Overview  $\rightarrow$ **O** Distribution

**O** Host plants

**O** Reporting

**O** Documents

**O** Photos

## **https://gd.eppo.int**

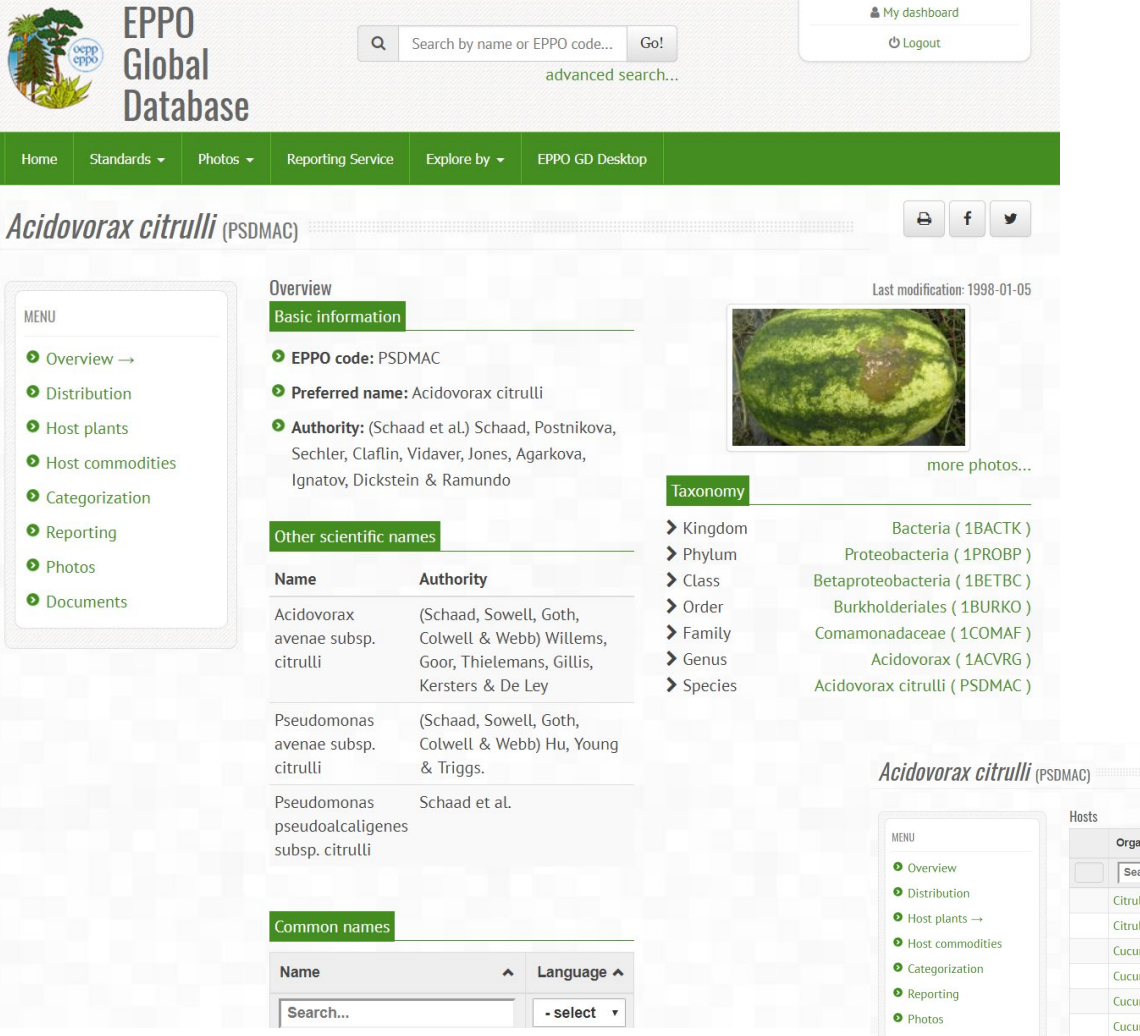

## **Do it manually ?**

## **Too long !!!**

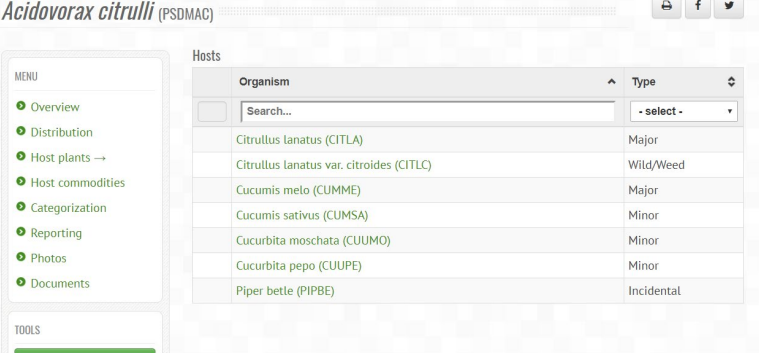

# **EPPO Global Database**

## https://gd.eppo.int

### **Dashboard**

#### D Last consulted pages

- Host plants of Acidovorax citrulli (PSDMAC)
- General information about Acidovorax citrulli (PSDMAC)
- Article 2017/056 Aromia bungii found again in Bayern, Germany
- **O** EPPO Reporting Service no. 03 2017
- **O** Propose photos of Bemisia tabaci (BEMITA)
- **O** Photos of Bemisia tabaci (BEMITA)
- **O** Documents about Bemisia tabaci (BEMITA)
- **O** General information about Bemisia tabaci (BEMITA)

#### **O** Help us to collect photos

To propose new photos on pests, diseases and invasive alien plants, you can use our simple and quick photo uploading tool.

View my submitted photos Read the practical quide (PDF)

#### Request new EPPO codes

The creation of new EPPO codes for plants, pests and pathogens that are currently missing in the database is subject to fees (50 euros per code). You can buy here credits for the creation of one or more codes (i.e. batches of 1,5,10,20 etc.) and then use an online form to send your request for new codes to the EPPO Secretariat. Once your codes have been created, you will be automatically informed by email. You do not have sufficient credits to requests new EPPO Codes.

#### Buy credits / view invoices View my requests **D** Online tools Excel.. Ouick search...

About me

**Full name: Damien Griessinger** Email: dgriessinger@gmail.com Institute: EPPO

 $\mathcal{L}$  My account

- **O** Change my email
- **O** Change my password
- **O** Change my personal information

 $\nabla$  Newsletters

- $\blacksquare$  EPPO Standards  $\blacksquare$
- $\blacksquare$  EPPO Reporting Service (English)  $\blacksquare$
- Service d'Information OEPP (français)  $\bullet$

#### **■ EPPO Codes ●**

### **Using Online tools!**

- 1) Create an account (free) or sign in
- 2) Go to your dashboard
- 3) Open Online tools : **Fxcel**

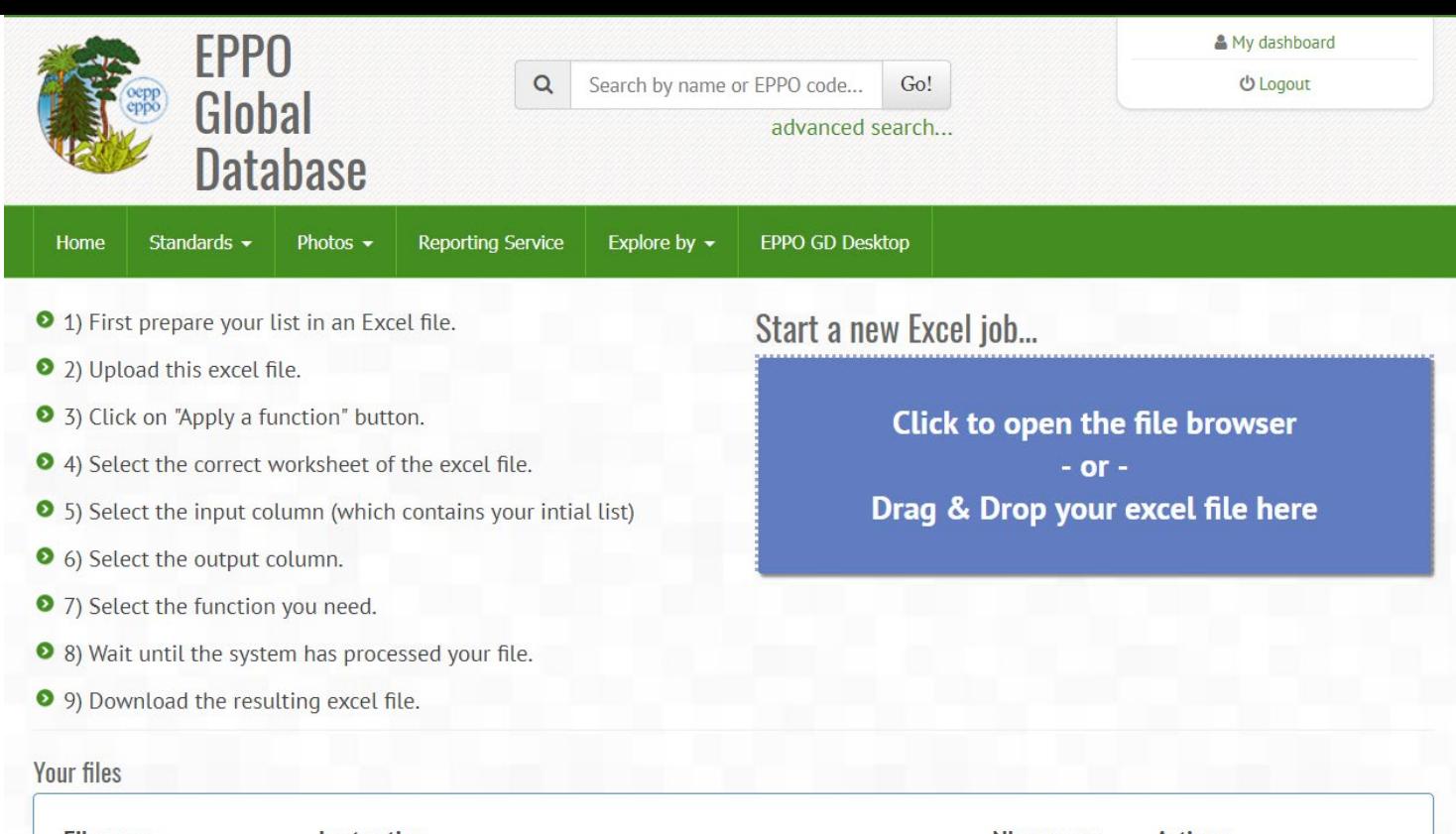

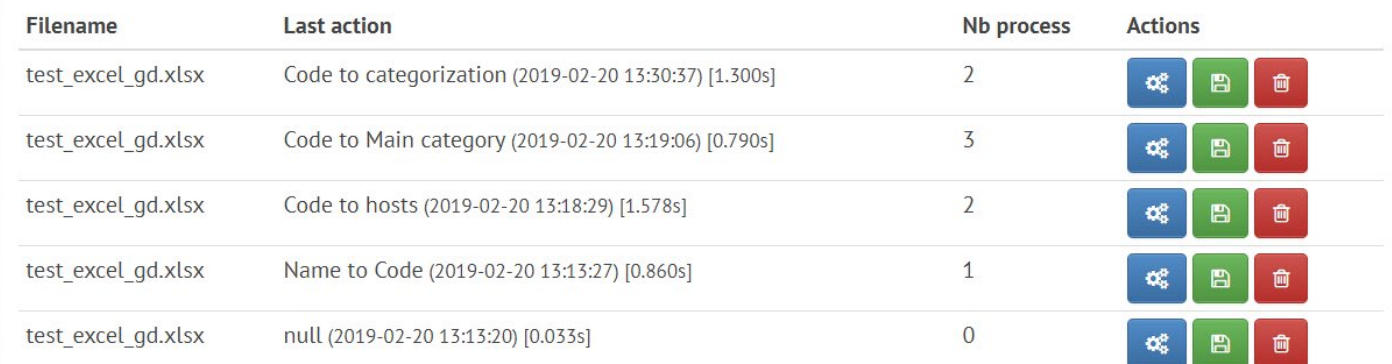

Files uploaded older than 5 days will be automatically deleted

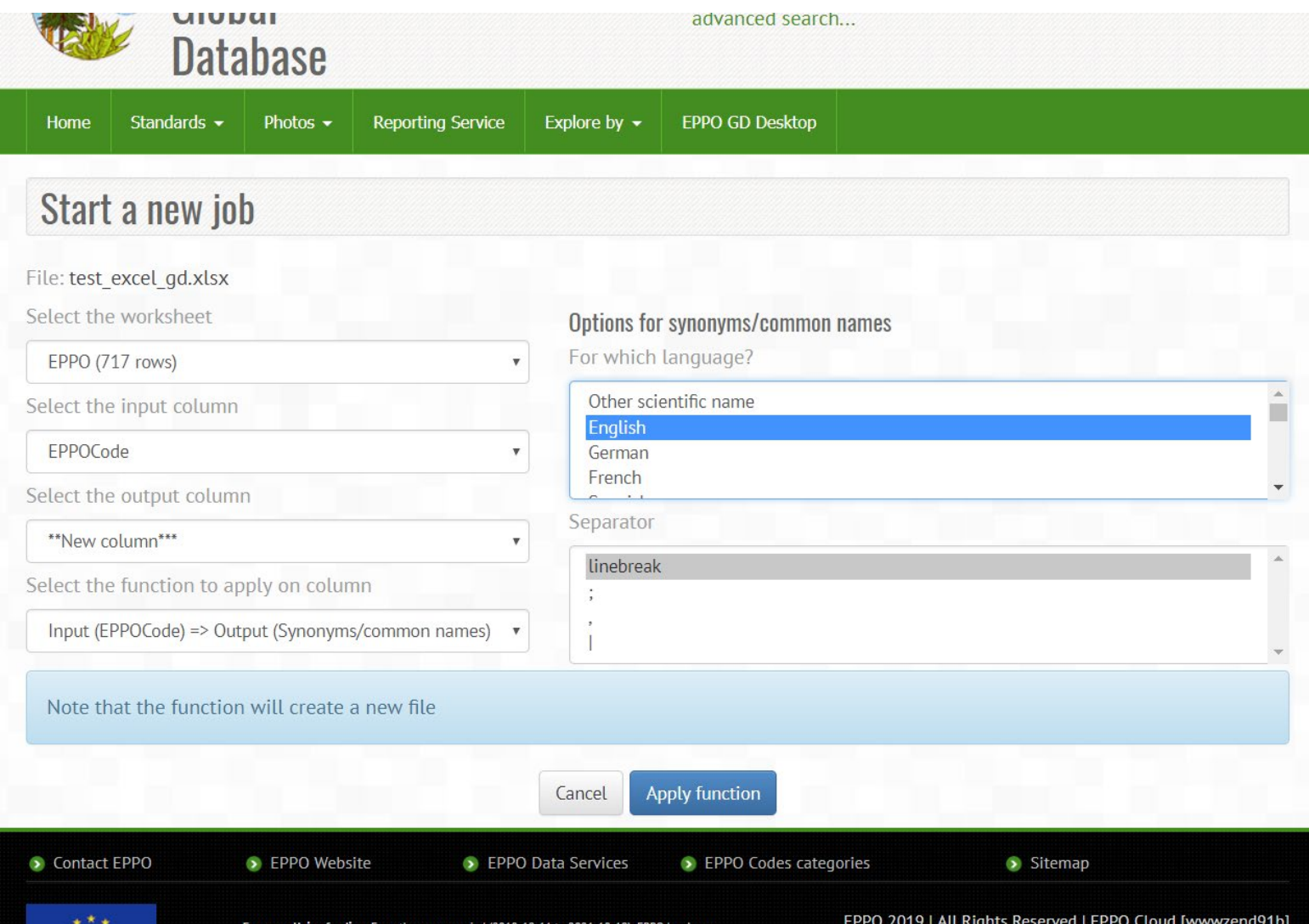

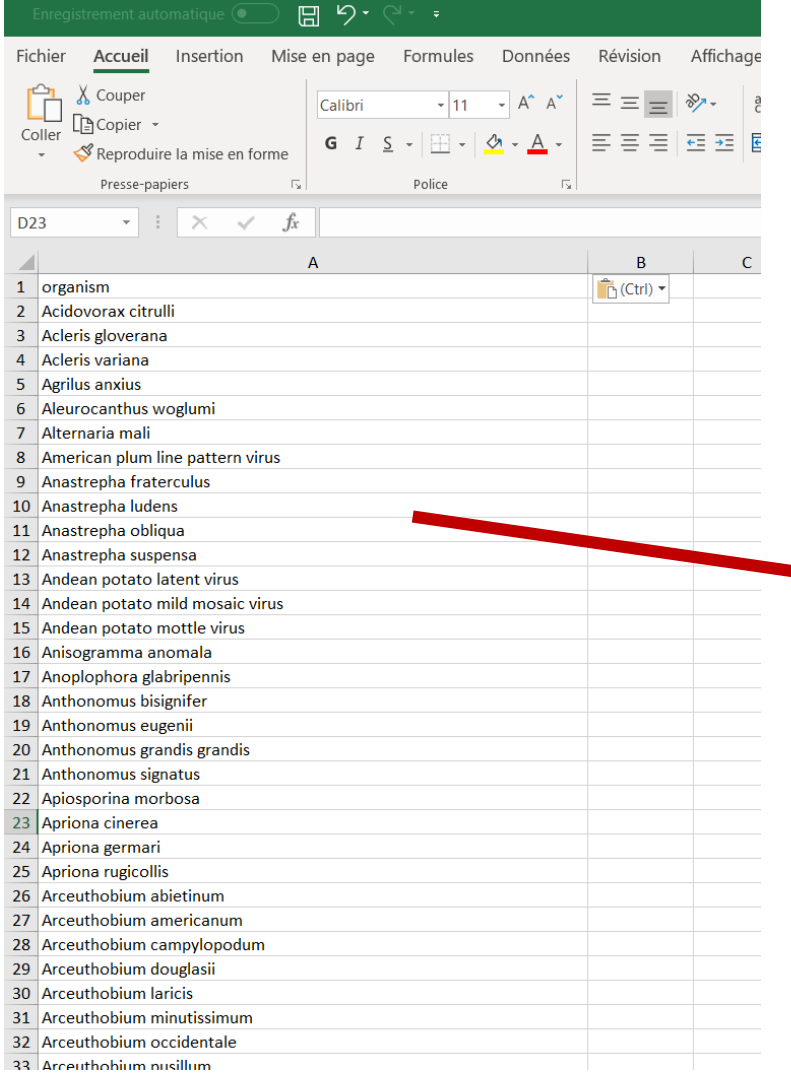

## In few seconds !!!

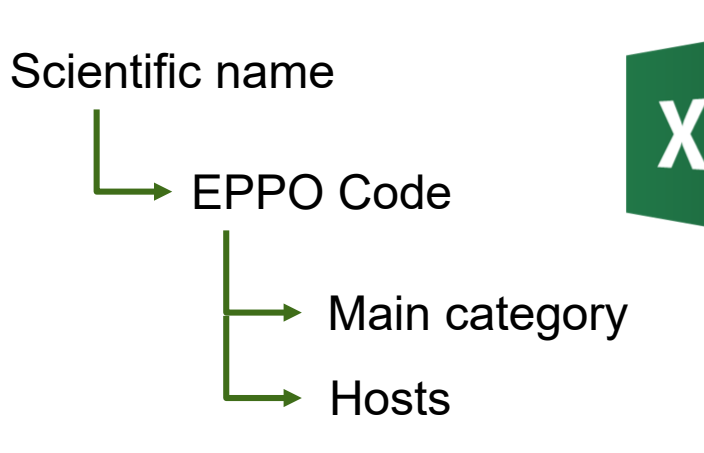

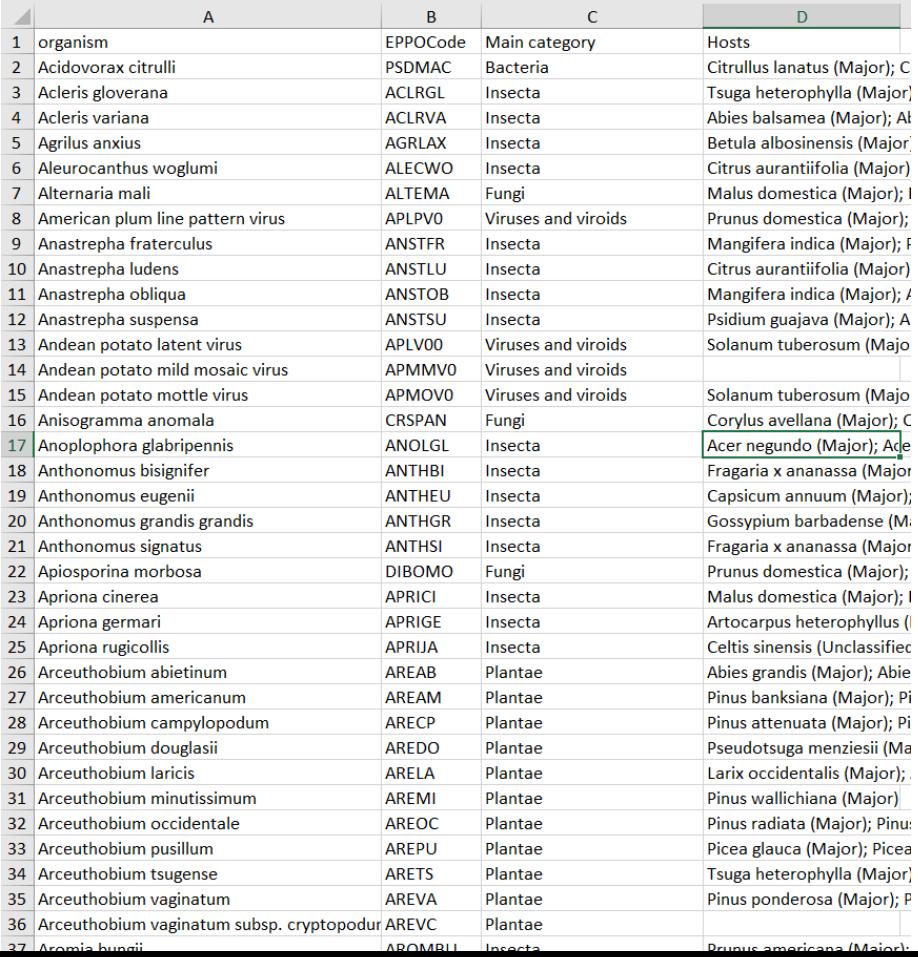

# LIVE DEMO

## **How to use the EPPO Codes on your IT Systems ?**

## **Few words about Log-shipping**

- Method to synchronize EPPO Codes with your local database
- Works with all database / structure
- It's free

## [https://data.eppo.int](https://data.eppo.int/)

Interested ? Contact me

Damien Griessinger dgriessinger@eppo.int

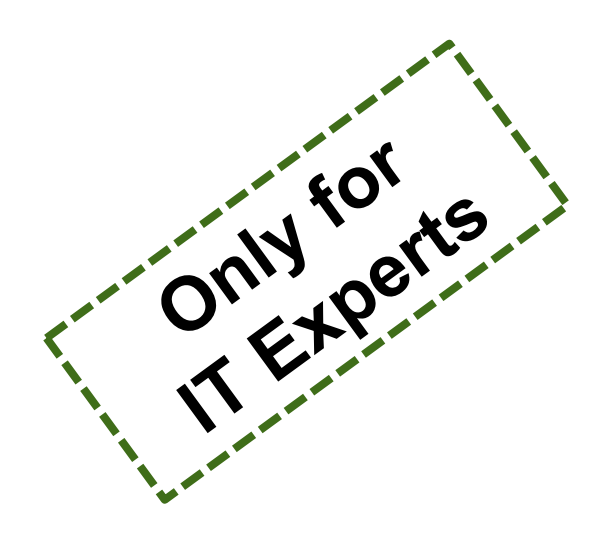

# **Thank you for your attention**